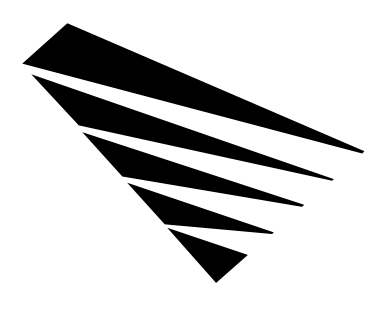

# **Chapter 8 DOS/Windows Structures, Definitions, and Events**

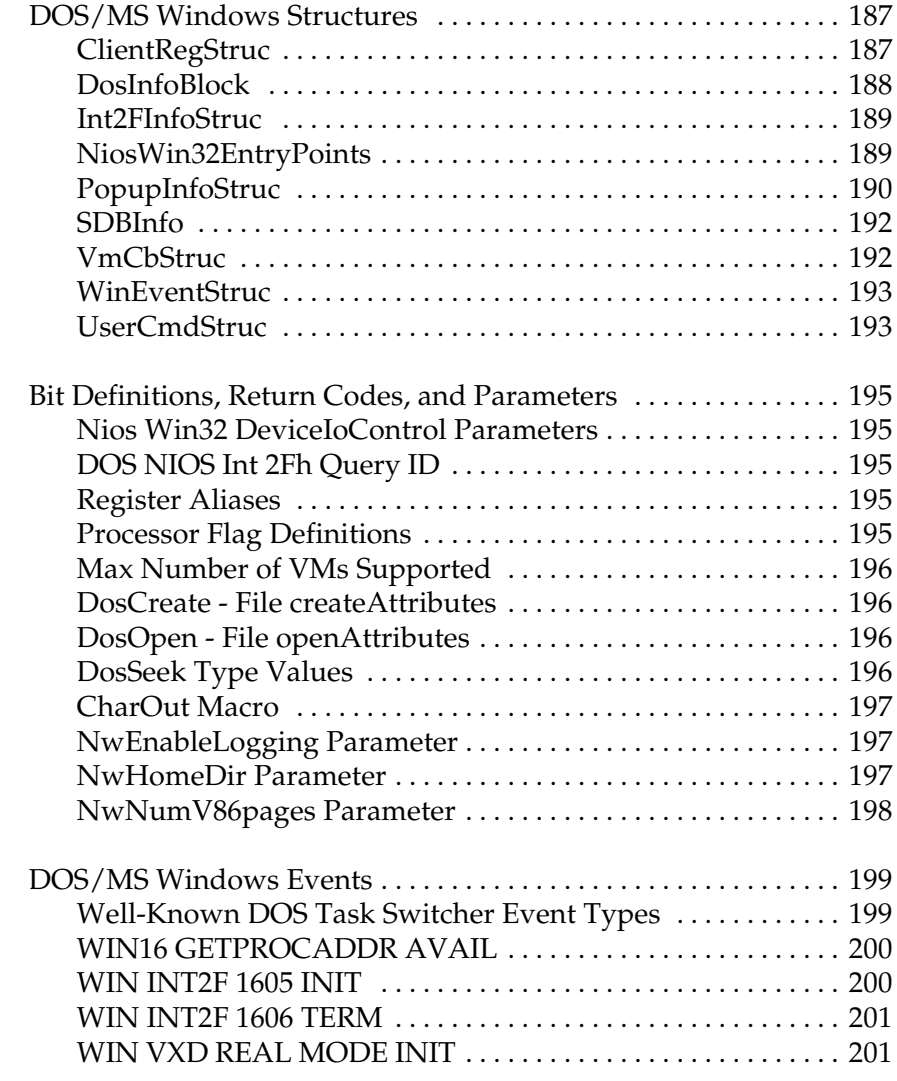

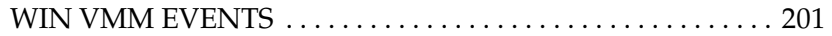

This chapter contains miscellaneous structures, typedefs, and so on for the NIOS DOS environment.

**Note:** For all C calls, the registers *ebp, esp, ebx, esi,* and *edi* are preserved. The state of the direction flag is undefined.

# **DOS/MS Windows Structures**

# **ClientRegStruc**

DOS NIOS client register structure.

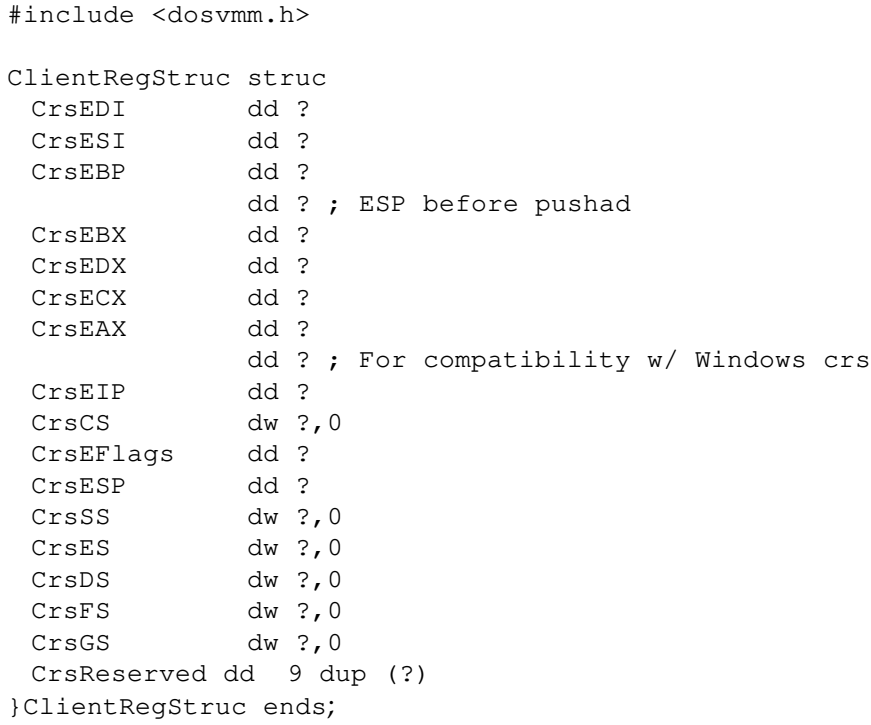

**Note:** Refer to *Register Aliases* and *Processor Flag Definitions* in the *Bit Definitions and Return Codes* section of this chapter.

# **DosInfoBlock**

Exported data structure containing useful information about DOS.

#include <dosvmm.h>

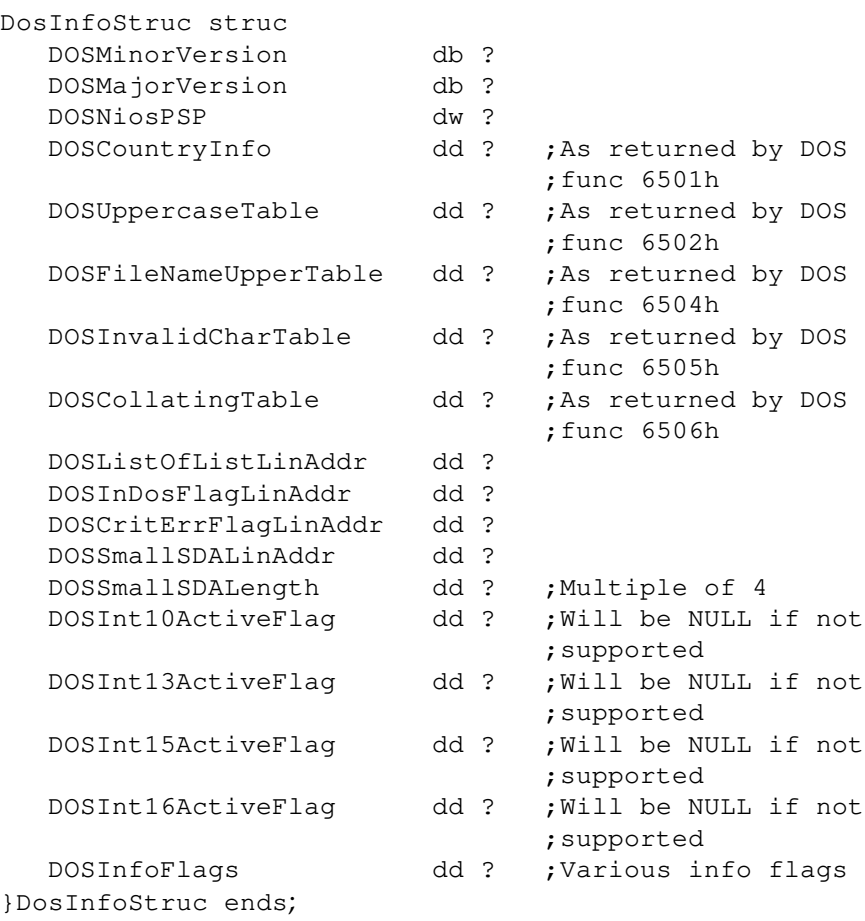

The DOSInt??ActiveFlag's each point to a UINT8 size flag that is non-zero when the specified V86 interrupt is active.

#### **Possible DOSInfoFlags values**

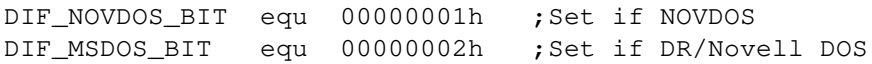

# **Int2FInfoStruc**

#### Structure used by **DosRegisterV86Int2F** function.

```
#include <dosvmm.h>
Int2FInfoStruc struc
  I2FLink dd ?
   I2FHandler dd ?
   I2FAhValue db ?
  I2FAhValue db ?<br>I2FReserved db 3 dup (?)
}Int2FInfoStruc ends;
```
# **NiosWin32EntryPoints**

Structure passed to **DeviceIoControl** function when locating the NIOS entry points. This structure is filled out by NIOS on return.

```
typedef struct NiosWin32EntryPointsStruc
   UINT32 Win32NiosMajorVersion;
   UINT32 Win32NiosMinorVersion;
   UINT32 (*Win32NiosFarCall)(
                            UINT32 function,
                            ...);
   UINT32 (*Win32InvokeCNlmApi)(
                            UINT32 nlmApiAddress,
                            UINT32 apiParmCount,
                           ...);
   void *Win32Reserved0; \sqrt{2} For future use
   void *Win32Reserved1; // For future use
}NiosWin32EntryPoints;
```
Functions available through the Win32NiosFarCall entry point.

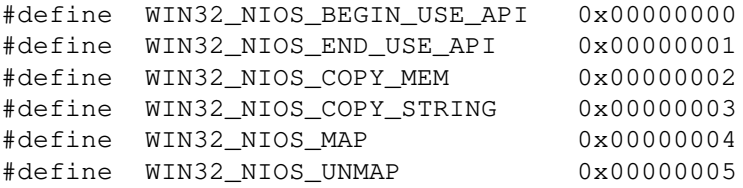

# **PopupInfoStruc**

Structure returned by **DosVidGetPipupInfo** function.

```
#include <dosvmm.h>
typedef struct PopupInfoStruc
   UINT8 *PILineDrawChars;
   UINT8 PIStartCol;
   UINT8 PIStartRow;
   UINT8 PINumCols;
    UINT8 PINumRows;
   UINT8 PIUserSpaceAttr;
   UINT8 PITitleAttr;
   UINT8 PISubtitleAttr;
   UINT8 PIPromptAttr;
   UINT8 PIDisplayType;
}PopupInfo;
```
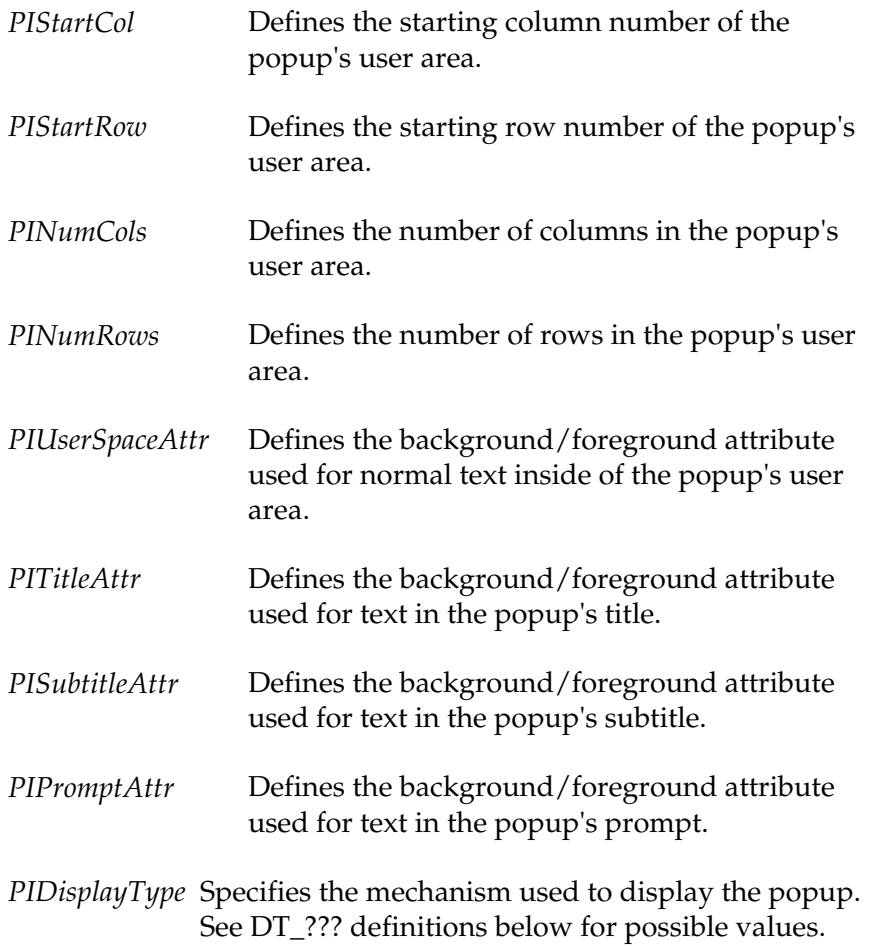

*PILineDrawChars* Pointer to array of UINT8 characters which contain the characters used for drawing a popup's borders. See the LD\_???? definitions below for indices into this array.

# **DT\_??? definitions for PIDisplayType field**

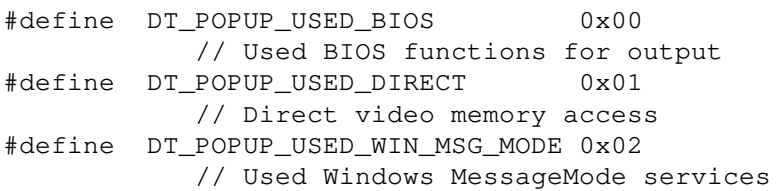

#### **LD\_??? indices into PILineDrawChars array**

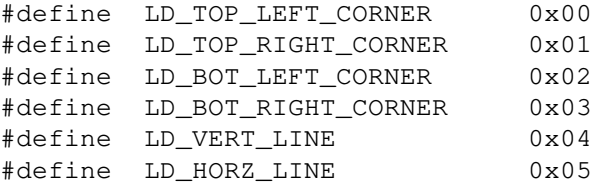

# **SDBInfo**

#### Structure used with DosSharedBufGetInfo function.

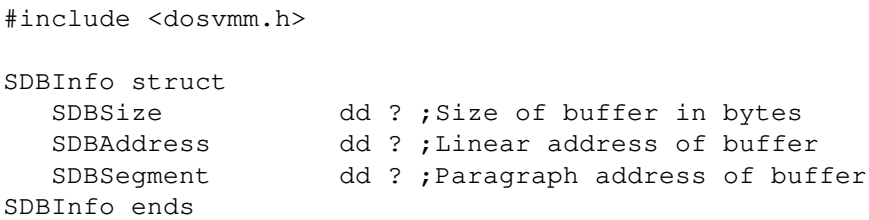

# **VmCbStruc**

#### VM control block structure.

#include <dosvmm.h>

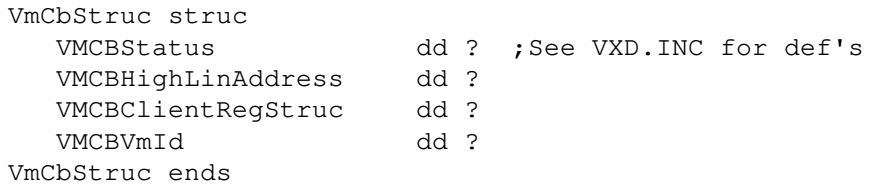

## **WinEventStruc**

Structure passed to MS Windows VMM event consumer handlers as the first custom parameter. This defines the register information at the time the event was produced by the Windows VMM.

Consumers can modify this structure to set up return information as needed by the event.

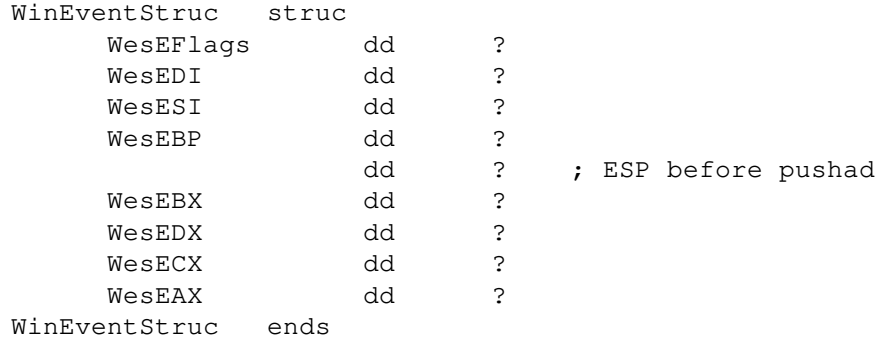

#### **UserCmdStruc**

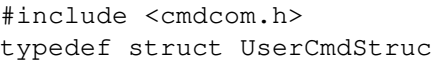

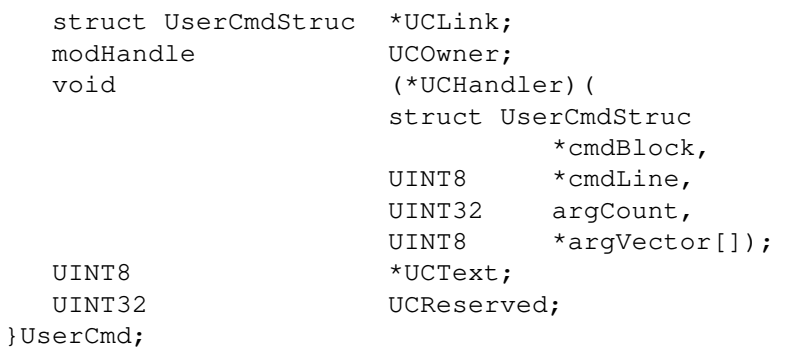

*UCOwner* Contains a pointer to the module handle of the module which registered the command.

*UCHandler*

Function called when the registered command is invoked.

*UCText* Pointer to length-preceded ASCIIZ string defining the name of the command. It must be uppercase and cannot exceed 10 bytes (including the len and NULL bytes).

*UCReserved*

Reserved for future use.

# **Bit Definitions, Return Codes, and Parameters**

# **Nios Win32 DeviceIoControl Parameters**

Valid *dwIoControlCode* values when calling the "\\,\NIOS" device through the **Win32 DeviceIoControl** API function.

#include <nlmapi.h> #define WIN32\_GET\_NIOS\_INTERFACE 0xDDDD0000

# **DOS NIOS Int 2Fh Query ID**

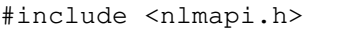

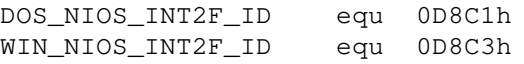

# **Register Aliases**

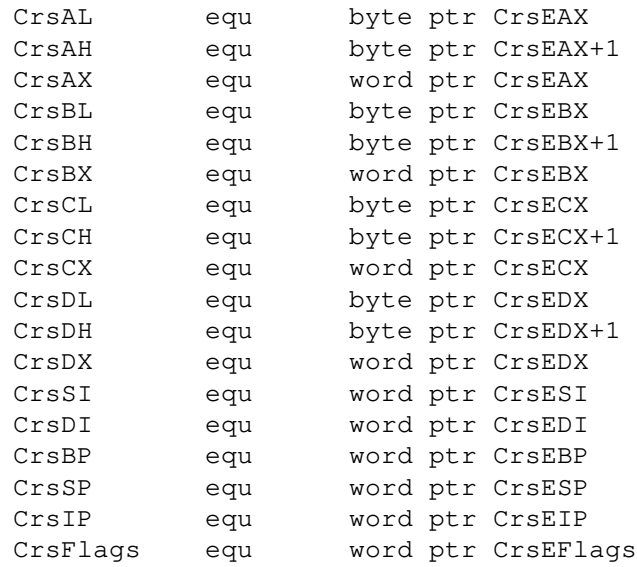

# **Processor Flag Definitions**

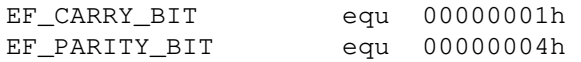

#### *NetWare Client NIOS for DOS, MS Windows, and Windows95 Design Specification*

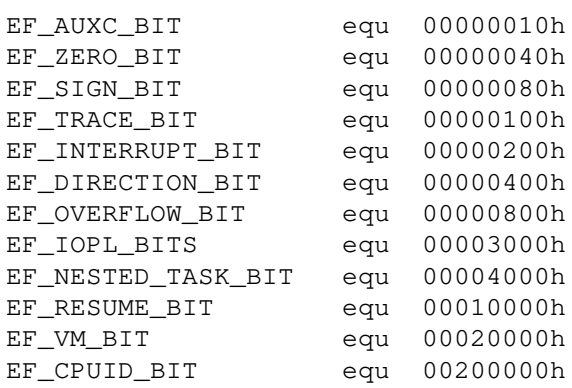

# **Max Number of VMs Supported**

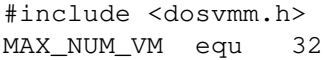

## **DosCreate - File createAttributes**

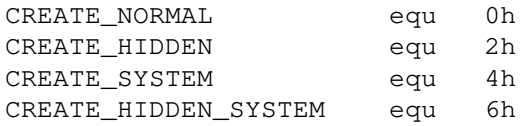

# **DosOpen - File openAttributes**

OR one of the open modes with one of the sharing modes.

#### #include <dosvmm.h>

#### **Open Modes**

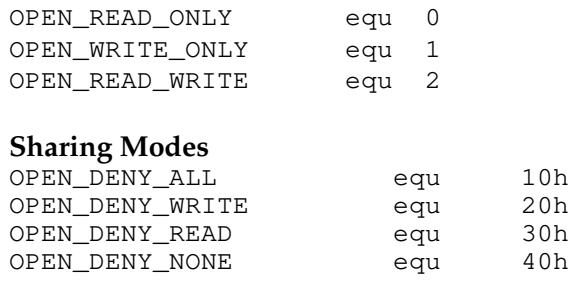

# **DosSeek Type Values**

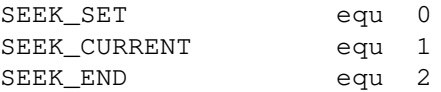

# **CharOut Macro**

Assembly macro used to display a character on the debug terminal if DEBUG is defined. No code is generated if DEBUG is *not* defined. This function preserves all registers.

An NLM that uses this macro must include **NiosDebugCharOut** in the module's linker function import list.

#include <nios.inc> Usage: CharOut 'c'

# **NwEnableLogging Parameter**

SYSTEM.INI parameter for Windows v4.x NIOS that tells NIOS to initially enable or disable logging. Logging is performed with the MT\_LOG\_STATUS message type for printf along with some instances of MT\_DEBUG\_OUT, MT\_DEBUG\_TRACE and NiosDprintf, depending on your system setup. It can be controlled at runtime with the NiosEnableLogging api or the ENABLE/DISABLE LOGGING command.

Example:

 [386enh] nwenablelogging=TRUE

# **NwHomeDir Parameter**

SYSTEM.INI parameter for Windows v4.x NIOS that tells NIOS where NetWare related files are located. This is typically where the NetWare client modules will be found as well as other associated files. The default path is "C: $\Upsilon$ ", but should be changed as needed. The NIOS NiosGetSystemDirectory API function returns this path.

Example:

 [386enh] nwhomedir=C:\NWCLIENT

# **NwNumV86pages Parameter**

SYSTEM.INI parameter for Windows NIOS that configures the number of conventional memory pages reserved by NIOS for NLM usage. By default NIOS allocates 2 pages (8K) for this purpose. The parameter may need to be increased if an NLM fails to load or some function fails due to an inability to allocate conventional (below 1meg) memory.

Example SYSTEM.INI:

 [386enh] nwnumV86pages=3

# **DOS/MS Windows Events**

# **Well-Known DOS Task Switcher Event Types**

The events described in this section are produced when DOS generates a task switcher callout.

Standard Mode Windows does not issue the "TASK SWITCHER INIT" event, therefore an NLM should hook the "TASK CREATE SESSION" event to be notified when a task switcher loads, otherwise the NLM can check the DosSwitcherActive global variable to determine this.

NIOS will refuse a task switch query if the task switcher tries to switch while an NLM is running. Therefore an NLM need not worry about a task switch occurring while it is executing in protected mode or calling Ring 3 code in the context of a nested execution block.

For events that define a success/fail value, which is usually signaled with a zero/non-zero return code, consumer should return NESL\_EVENT\_CONSUMED in case of a fail. If the return value would be zero, the consumer should specify NESL\_EVENT\_NOT\_CONSUMED to indicate they are in a state which allows the task switch event to occur.

The custom parameter passed to the consumer event handler is the task switcher session ID for the following events:

- Query Suspend
- ! Activate Session
- **Session Active**
- **Create Session**
- Destroy Session

For all other events this field is not set and should be ignored:

- Switcher Init
- **•** Switcher Terminate

Task switcher events are not normally registered in the system. They will be registered when the first task switcher is loaded and de-registered when the last task switcher is unloaded. Therefore, consumer will NOT receive NESL\_OK upon register for the event if no task switcher is loaded at the time. Instead the consumer will receive NESL\_CONSUMER\_NOT\_FOUND.

Define the M-DOS task switcher event service strings NIOS clients may register for event notification as follows:

#include <tasksw.h> NE\_TASK\_INIT equ "TASK SWITCHER INIT",0 NE\_TASK\_QUERY\_SESSION equ "TASK QUERY SUSPEND",0 NE\_TASK\_SUSPEND\_SESSION equ "TASK SUSPEND SESSION",0 NE\_TASK\_ACTIVATE\_SESSION equ "TASK ACTIVATE SESSION",0 NE\_TASK\_SESSION\_ACTIVE equ "TASK SESSION ACTIVE",0 NE\_TASK\_CREATE\_SESSION equ "TASK CREATE SESSION",0 NE\_TASK\_DESTROY\_SESSION equ "TASK DESTORY SESSION",0 NE\_TASK\_TERMINATE equ "TASK SWITCHER TERM",0

Define the callback information structure as follows:

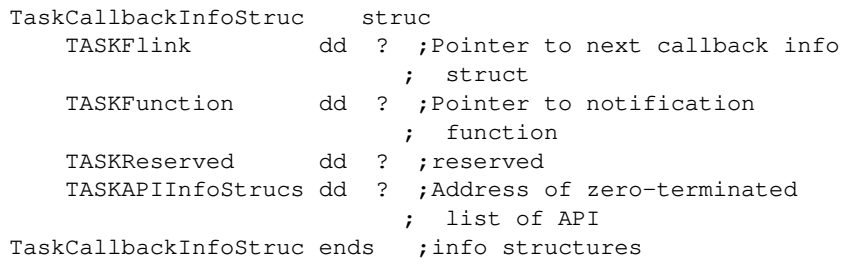

# **WIN16 GETPROCADDR AVAIL**

This event is generated during Windows initialization to signal that the **Win16GetProcAddress** service is available. This service is unavailable during a small window of time during Windows initialization. This event has no event data parameter. This event is NOT consumable.

NE\_WIN16\_GETPROCADDR\_AVAIL equ "WIN16 GETPROCADDR AVAIL",0

# **WIN INT2F 1605 INIT**

This event is produced on the back end of the Int 2F AX=1605h callout issued by MS Windows during its startup. The first custom parameter passed to a consumer event handler is a pointer to the active **ClientRegStruc**.

*Rev 1.0 Draft 4.0 (March 1995) Company Confidential 201*

If an event consumer wishes to abort MS Windows, it must set CrsCX to a non-zero value and display an error message describing the reason for the MS Windows abort. Also, the handler must consume the event.

Consumers can assume that the CrsCX register coming into the consumer handler will be zero (that is, MS Windows *not* aborted). If MS Windows is aborted after a consumer has processed the event, then the "WIN INT2F 1606 TERM" event will be produced to allow consumers a chance to clean up any MS Windows-specific initialization.

See DOSVMM.INC for more information.

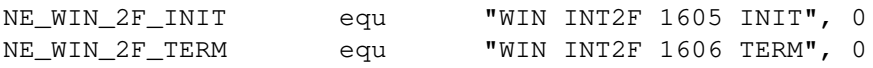

# **WIN INT2F 1606 TERM**

This event is produced when enhanced-mode Windows issues its Int 2F AX=1606h callout. The first custom parameter passed to a consumer event handler is a pointer to the active **ClientRegStruc**. This event is *not* consumable.

NE\_WIN\_2F\_TERM equ "WIN INT2F 1606 TERM",0

# **WIN VXD REAL MODE INIT**

This event is produced immediately before VNIOS returns from its real-mode init function. All return values defined for a VxD's return from real-mode initialization are set at this point. A consumer can modify these values if needed.

The first custom parameter passed to the consumer event handler is a pointer to the active **ClientRegStruc.**

NE\_WIN\_REAL\_MODE\_INIT equ "WIN VXD REAL MODE INIT",0

# **WIN VMM EVENTS**

The following events are produced when the MS Windows VMM generates an event callout.

For events that define a success/fail return value, which is usually signaled with the carry flag, consumers should generally consume the event if they return with the carry flag set.

The first custom parameter passed to the consumer event handler is a pointer to a **WinEventStruc**, which defines the registers and flags at the time the MS Windows VMM generated the event. The event handler can modify this structure as needed (for example setting the carry bit in the *WesEFlags* field.)

Note that the Carry flag in the WesEFlags will always be clear before the event is produced; therefore consumers do not need to explicitly clear the carry flag.

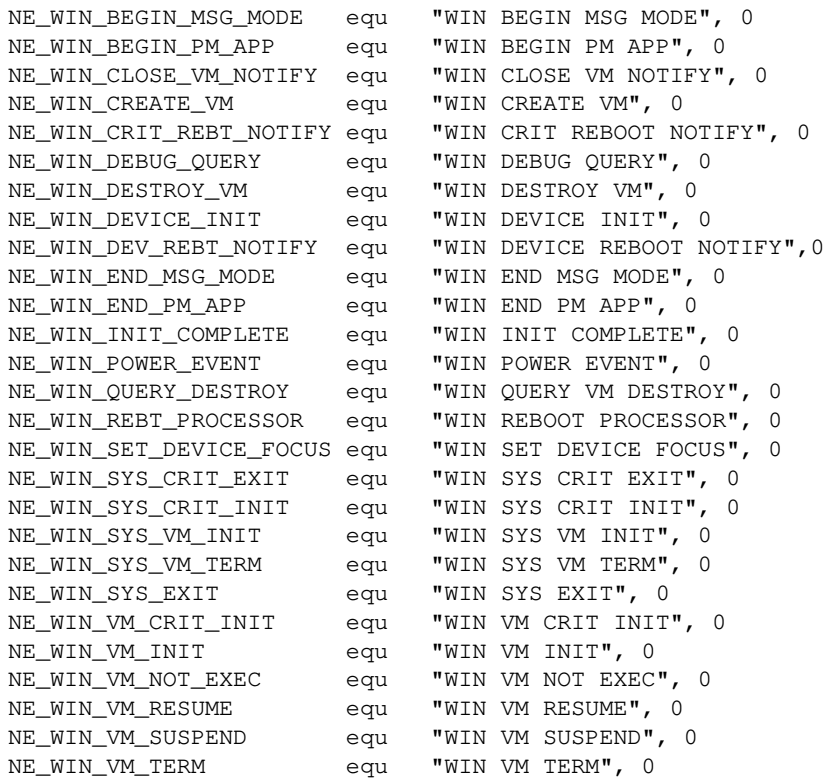

#### **New events for Windows v4.0**

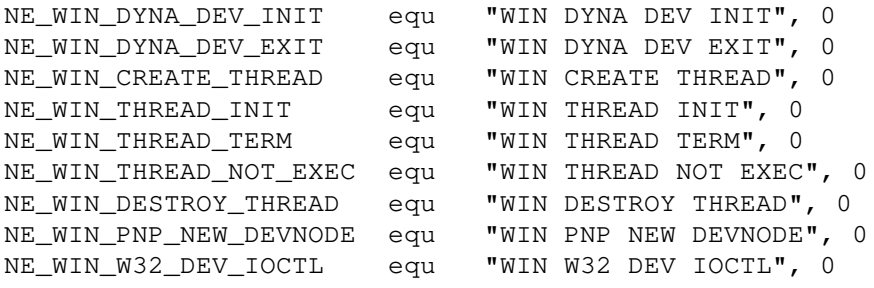

*DOS/Windows Structures, Definitions, and Events*